# OSEASPRE CONSULTANTS LIMITED ANNUAL REPORT FINANCIAL YEAR 2021 - 2022 OSEASPRE CONSULTANTS LIMITED<br>ANNUAL REPORT<br>FINANCIAL YEAR 2021 - 2022

# CORPORATE INFORMATION

J. C. Bham Neville House, J. N. Heredia Marg, S. Raja Ballard Estate, Mumbai - 400 001. Sanjive Arora Bakhtavar A. Pardiwalla **CORPORATE OFFICE:** N. H. Datanwala w.e.f. 10.08.2021 C-1, Wadia International Center, D. S. Gagrat up to 10.08.2021 Pandurang Budhkar Marg,

CHIEF FINANCIAL OFFICER Email: oseaspre @ gmail.com **Ganesh S. Pardeshi** Phone: (91) (22) 6662 0000

# DIRECTORS REGISTERED OFFICE

Worli, Mumbai - 400 025. COMPANY SECRETARY & (CIN: L74140MH1982PLC027652) Fax: (91) (22) 6662 0069 Website: www.oseaspre.com

### AUDITORS

M/s. Kalyaniwalla & Mistry LLP

### REGISTRAR & TRANSFER AGENT

### Corporate Office:

KFin Technologies Limited Unit: Oseaspre Consultants Limited Selenium Building, Tower B, Plot 31-32, Gachibowli, Financial District, Nanakramguda, Hyderabad, Telangana - 500 032, India. Telephone number: +91 40 6716 2222 Fax number: +91 40 2342 0814 E-mail: einward.ris @ kfintech.com Website: www.kfintech.com

### Mumbai Office:

KFin Technologies Limited Unit: Oseaspre Consultants Limited 24-B, Raja Bahadur Compound, Ground Floor, Ambalal Doshi Marg, Behind BSE, Fort, Mumbai 400 001 Tel - 022 - 6623 5353

### **CONTENTS**

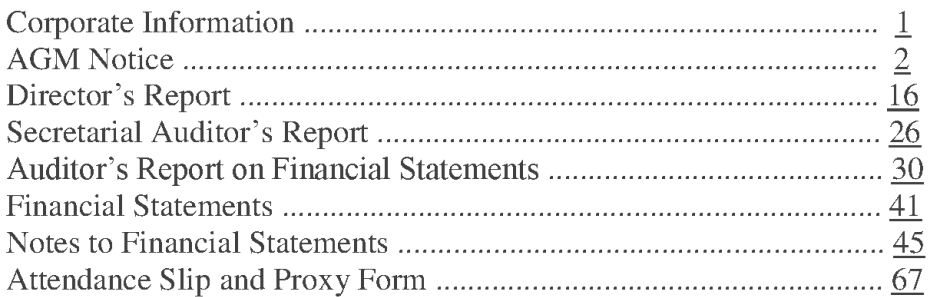

### OSEASPRE CONSULTANTS LIMITED

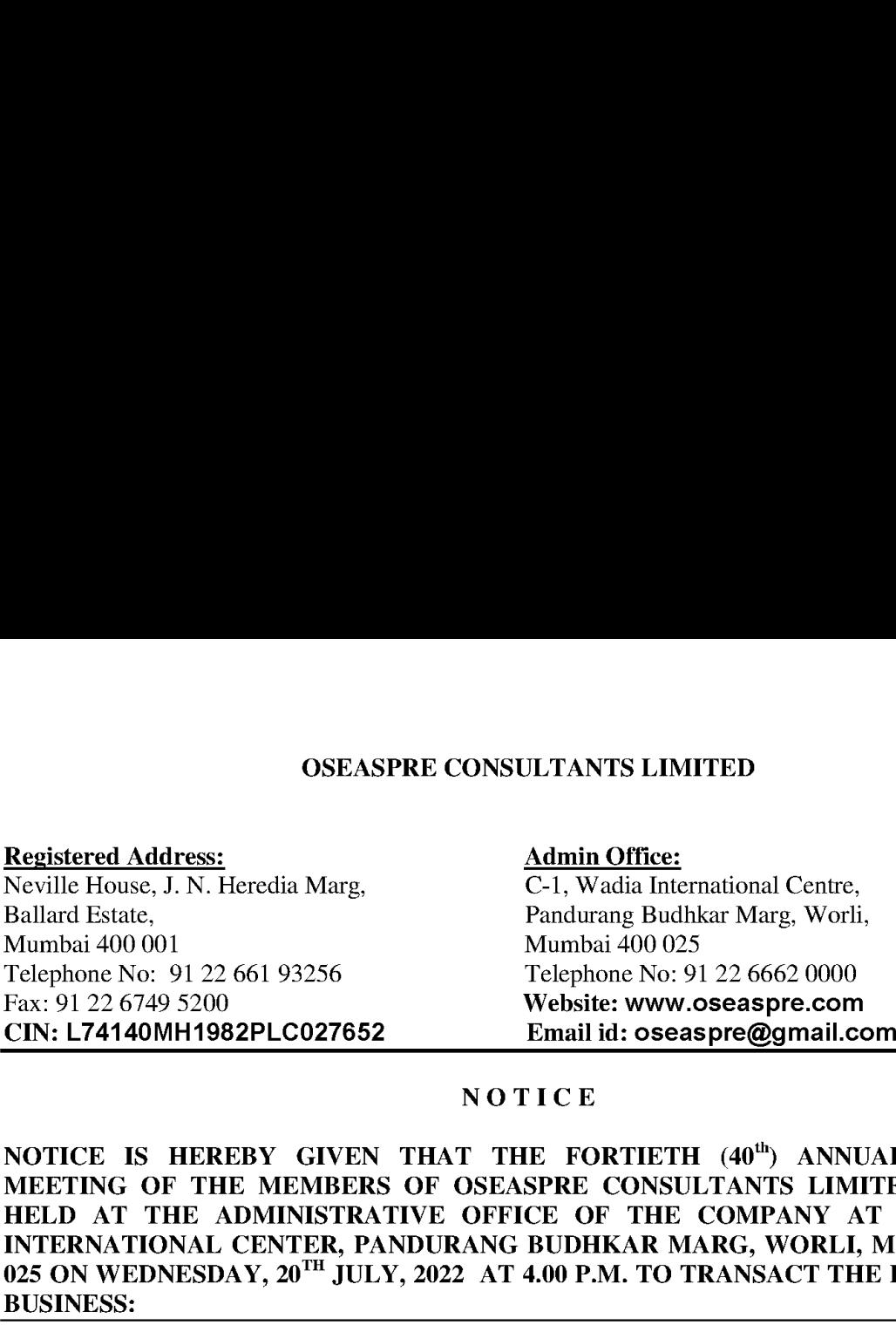

### **NOTICE**

NOTICE IS HEREBY GIVEN THAT THE FORTIETH (40<sup>th</sup>) ANNUAL GENERAL MEETING OF THE MEMBERS OF OSEASPRE CONSULTANTS LIMITED WILL BE HELD AT THE ADMINISTRATIVE OFFICE OF THE COMPANY AT C-1, WADIA INTERNATIONAL CENTER, PANDURANG BUDHKAR MARG, WORLI, MUMBAI — 400 025 ON WEDNESDAY, 20<sup>TH</sup> JULY, 2022 AT 4.00 P.M. TO TRANSACT THE FOLLOWING

### Ordinary Business:

- 1. To receive, consider and adopt the Audited Financial Statements of the Company for the financial year ended 31" March, 2022 together with the Reports of the Board of Directors and the Auditors thereon.
- 2. To appoint a Director in place of Mr. S. Raja (DIN: 03149272), a Non-Executive Director who retires by rotation in terms of Section 152 (6) of the Companies Act, 2013 and being eligible, to offer himself for re-appointment.

### Special Business:

3. To consider appointment of Mr. Nitin H. Datanwala (DIN: 00047544) as the Non-Executive Independent Director of the Company.

To consider and if thought fit, to pass with or without modification(s), the following Resolution as Ordinary Resolution:

"RESOLVED THAT Mr. N.H. Datanwala (DIN: 00047544) who was appointed by the Board of Directors as an Additional Director of the Company with effect from Tuesday  $10<sup>th</sup>$  August, 2021 and who holds office up to the date of this Annual General Meeting of the Company in terms of Section 161 of the Companies Act, 2013 ("Act"), but who is eligible for appointment and has consented to act as a Director of the Company in respect of whom the Company has received a notice in writing from a Member under Section 160(1) of the Act proposing his candidature for the office of Director of the Company, be and is hereby appointed as a Director of the Company.

RESOLVED FURTHER THAT pursuant to the provisions of Sections 149, 150, 152 read with Schedule IV and other applicable provisions of the Act, [including any statutory modification(s) or re-enactment(s) thereof], and the Companies (Appointment and Qualification of Directors) Rules, 2014, as amended, the appointment of Mr. N.H. Datanwala (DIN: 00047544 as an Non-Executive Independent Director as recommended by the Nomination and Remuneration Committee and approved by the Board of Directors, who has submitted a declaration that he meets the criteria for independence as provided in Section 149(6) of the Act and Rules framed thereunder Regulation 16(1)(b) of Securities and Exchange Board of India (Listing Obligations and Disclosure Requirements) Regulations, 2015 ("Listing Regulations")

as amended, and who is eligible for appointment as an Independent Director of the Company, not liable to retire by rotation, for a term of 5 (five) consecutive years with effect from  $10^{th}$ August,  $2021$  to  $9<sup>th</sup>$  August,  $2026$  be and is hereby approved.

> By Order of the Board of Directors, For Oseaspre Consultants Limited

> > Sd/-

Ganesh S. Pardeshi Company Secretary

# Date: 19" May, 2022 Place: Mumbai

### Registered Office:

Neville House, J. N. Heredia Marg, Ballard Estate, Mumbai — 400 001

### Notes:

- A MEMBER ENTITLED TO ATTEND AND VOTE AT THE MEETING IS ENTITLED a. TO APPOINT PROXY/PROXIES TO ATTEND AND VOTE INSTEAD OF HIMSELF/HERSELF AND SUCH PROXY/PROXIES NEED NOT BE A MEMBER OF THE COMPANY. A person can act as proxy on behalf of a member not exceeding fifty (50) and holding in the aggregate not more than ten (10) percent of the total share capital of the Company. In case a proxy is proposed to be appointed by a member holding more than 10% of the Total Share Capital of the Company carrying voting rights, then such proxy shall not act as a proxy for any other person or shareholder. The instrument of proxy in order to be effective, should be lodged / deposited at the registered office of the Company, duly completed and signed, not less than 48 hours before the commencement of the meeting (Proxy form is attached herewith). Proxies submitted on behalf of the companies, societies, etc., must be supported by an appropriate resolution/ authority, as applicable to attend and vote on their behalf at the Meeting. The proxy holder shall prove his identity at the time of attending the meeting.
- $<sub>b</sub>$ .</sub> An Explanatory Statement pursuant to Section 102 of the Companies Act, 2013, setting out material facts concerning the business under Item Nos. 3 of the Notice is annexed hereto.
- Brief resume of the Director proposed to be appointed and re-appointed (with respect to Item  $\mathbf{c}$ . No. 2 and Item No. 3), nature of their expertise in functional areas, names of the Companies in which he hold Directorships and memberships/Chairmanships of Board Committees and shareholding, are mentioned in 'Annexure - I'
- $d.$ In case of joint holders attending the meeting, only such joint holder who is higher in the order of names will be entitled to vote.
- e. Members are requested to immediately notify any change of address:
	- (i) to their Depositary Participants (DPs) in respect of their electronic share accounts, and
	- (ii) to the Company's Registrar  $\&$  Share Transfer Agents (RTA) in respect of their physical share folios, if any, quoting their folio numbers, at their address given below:.

KFin Technologies Limited (Unit: Oseaspre Consultants Limited) Selenium Tower B, Plot 31-32, Gachibowli, Financial District, Nanakramguda, Hyderabad, Telangana - 500 032, India. Telephone number: +91 40 6716 2222, Fax number: +91 40 2342 0814 E-mail: einward.ris @kfintech.com Website: www.kfintech.com

- f. Members holding shares in physical form may avail themselves the facility of nomination in terms of Section 72 of the Companies Act, 2013 by nominating in the prescribed form a person to whom their shares in the Company shall vest in the event of their death. The prescribed form can be obtained from the Corporate Office at C-1, Wadia International Center, Pandurang Budhkar Marg, Worli, Mumbai - 400025 or from its RTA at their aforesaid address.
- In accordance with the provison to Regulation 40(1) of the SEBI (Listing Obligations and g. Disclosure Requirements) Regulations, 2015, effective from April 1, 2019, transfers of shares of the Company shall not be processed unless the shares are held in the dematerialized form with a depository. Accordingly, shareholders holding equity shares in physical form are urged

to have their shares dematerialized so as to be able to freely transfer them and participate in various corporate actions.

As part of the Company's Green Initiative, the Company may propose to send documents like  $h$ . Notice convening the General Meetings, Financial Statements, and Directors' Report etc. to the e-mail address provided by the members.

We request the members to be part of the said 'Green Initiative' and to register their names for receiving the said documents by electronic mode by mailing us your Registered Folio Number and/or DP ID/Client ID to the dedicated email address at oseaspre@ gmail.com or by doing login at the RTA website einward.ris@kfintech.com to register their request.

- $\mathbf{i}$ . Members intending to require information about the Financial Accounts, to be explained at the Meeting are requested to inform the Company at least a week in advance of their intention to do so, so that the papers relating thereto may be made available.
- $\mathbf{i}$ . Members/proxies should bring the attendance slip duly filled in for attending the Meeting.
- $\mathbf{k}$ . Members are requested to bring their copy of the Annual Report to the Meeting.

### $\overline{1}$ . The instructions for shareholders voting electronically are as under:

### 1. Voting through electronic means:

In compliance with provisions of Section 108 of the Act, Rule 20 of the Companies (Management and Administration) Rules, 2014 and Regulation 44 of the SEBI (Listing Obligations and Disclosure Requirements) Amendment Regulations, 2015, the Company is pleased to provide to its members, the facility to exercise their right to vote on resolutions proposed to be considered at the Fortieth Annual General Meeting (AGM) by electronic means and the business may be transacted through e-Voting Services. The facility of casting the votes by the members using an electronic voting system from a place other than venue of the AGM ("remote e-voting"') will be provided by the RTA of the Company.

- Il. The facility for voting through electronic system or by ballot paper shall also be made available at the AGM and the members attending the meeting shall be able to exercise their right to vote at the meeting through electronic system/ballot paper in case they have not casted their vote by remote e-voting.
- Ill. The members who have casted their vote by remote e-voting prior to the AGM may also attend the AGM but shall not be entitled to cast their votes again.
- IV. The remote e-voting period commences on Sunday, 17" July, 2022 at 9:00 a.m. and ends on Tuesday,  $19<sup>th</sup>$  July,  $2022$  at 5:00 p.m. During this period, the members of the Company, holding shares either in physical form or in dematerialised form, as on the cut-off date  $14^{\text{th}}$ July, 2022 may cast their vote by remote e-voting. The remote e-voting module shall be disabled for voting by KFin Technologies Ltd. thereafter.
- V. Once the vote on a resolution is cast by the member, such member shall not be allowed to change it subsequently.
- VI. A person who is not a member as on cut-off date should treat this Notice for information purpose only.
- VII. The process and manner for remote e-voting is as under:
	- Step 1 : Access to Depositories e-voting system in case of individual Members holding shares in demat mode.

Step 2 : Access to KFin e-voting system in case of Members holding shares in physical and non-individual Members in demat mode.

### Details on Step 1 are mentioned below:

I) Login for remote e-voting for Individual Members holding equity shares in demat 2 : Access to KFin e-voting system in case<br>non-individual Members in demat mode<br>ils on Step 1 are mentioned below:<br><u>Login for remote e-voting for Individual</u><br>mode. mode.

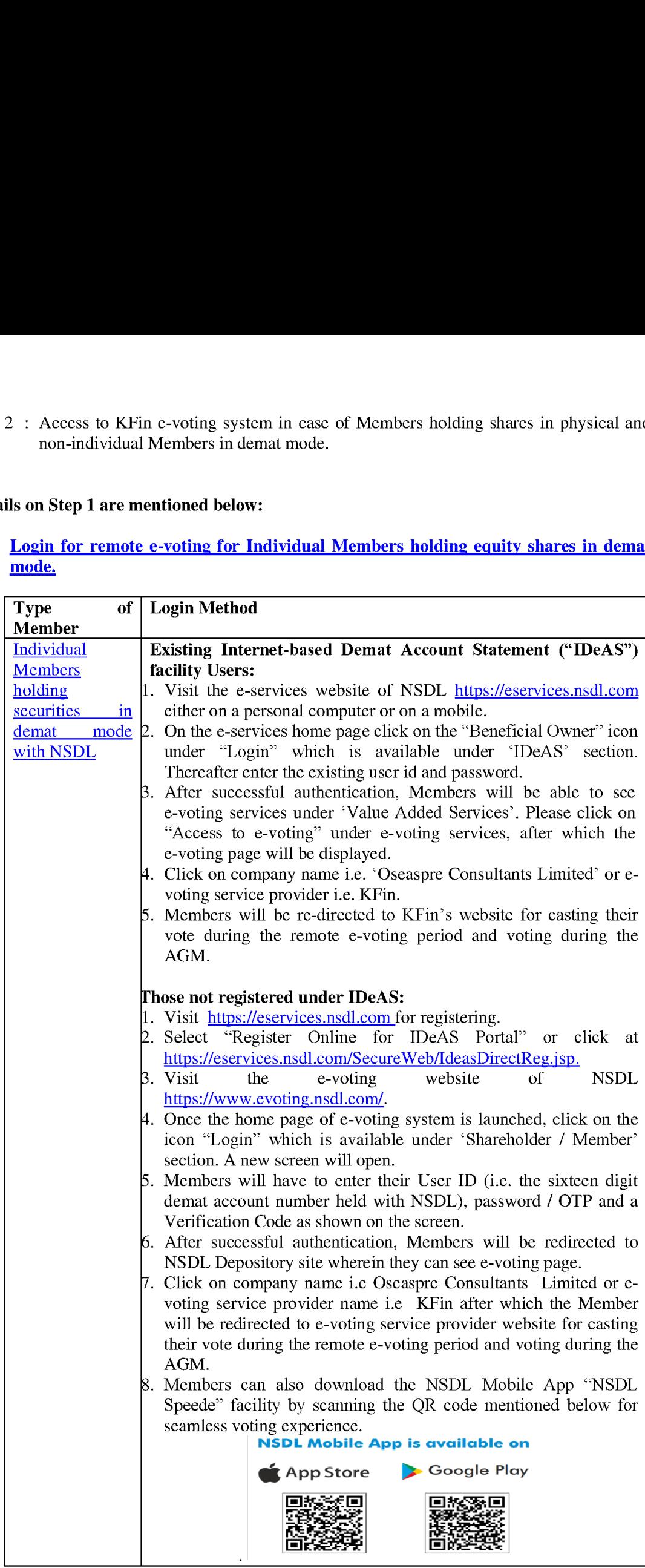

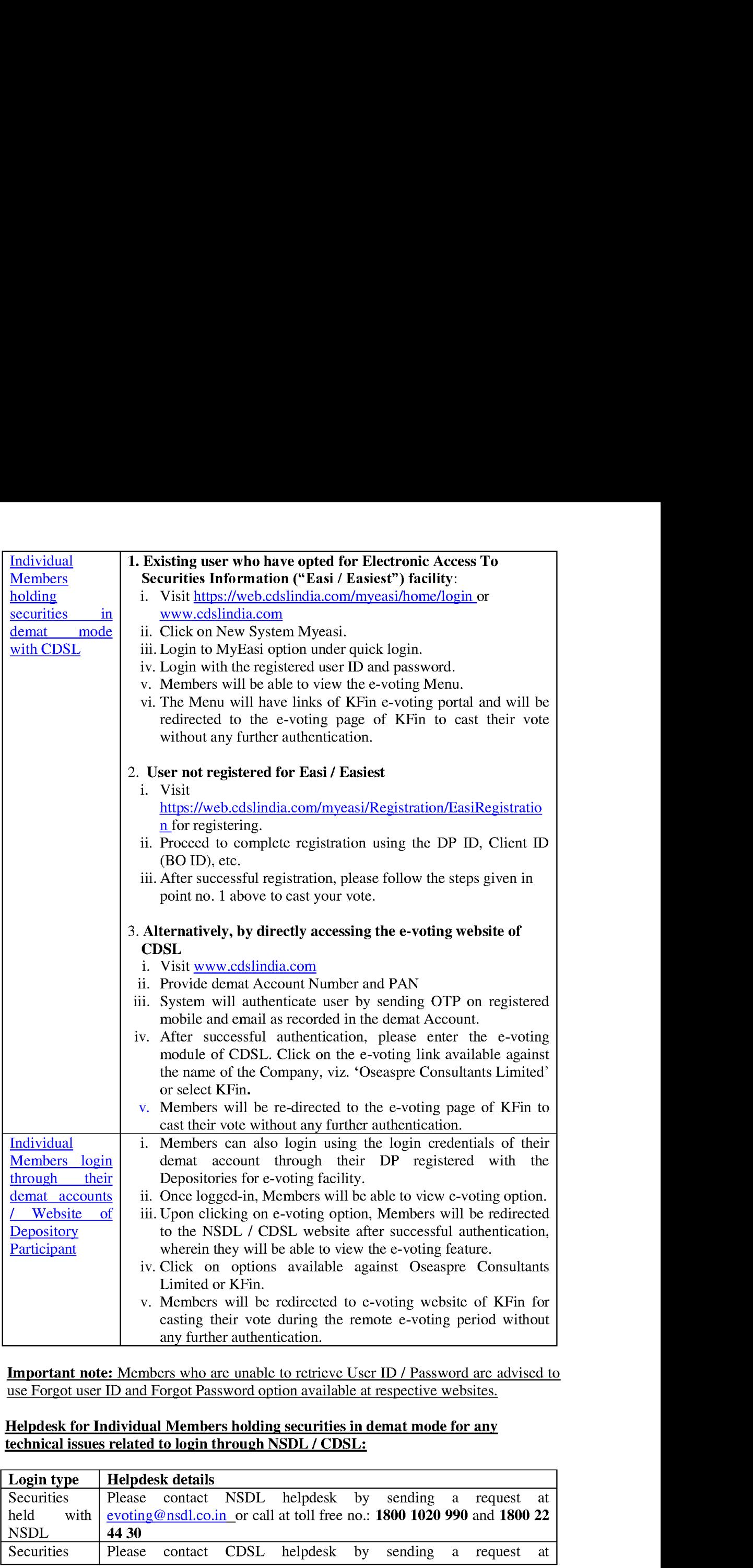

Important use Forgot user note: ID Members and Forgot who Password are unable option to retrieve available User at respective ID / Password websites. are advised to

## Helpdesk for Individual Members holding securities in demat mode for any technical issues related to login through NSDL / CDSL:

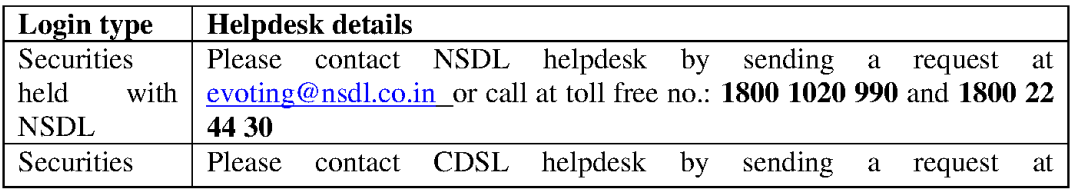

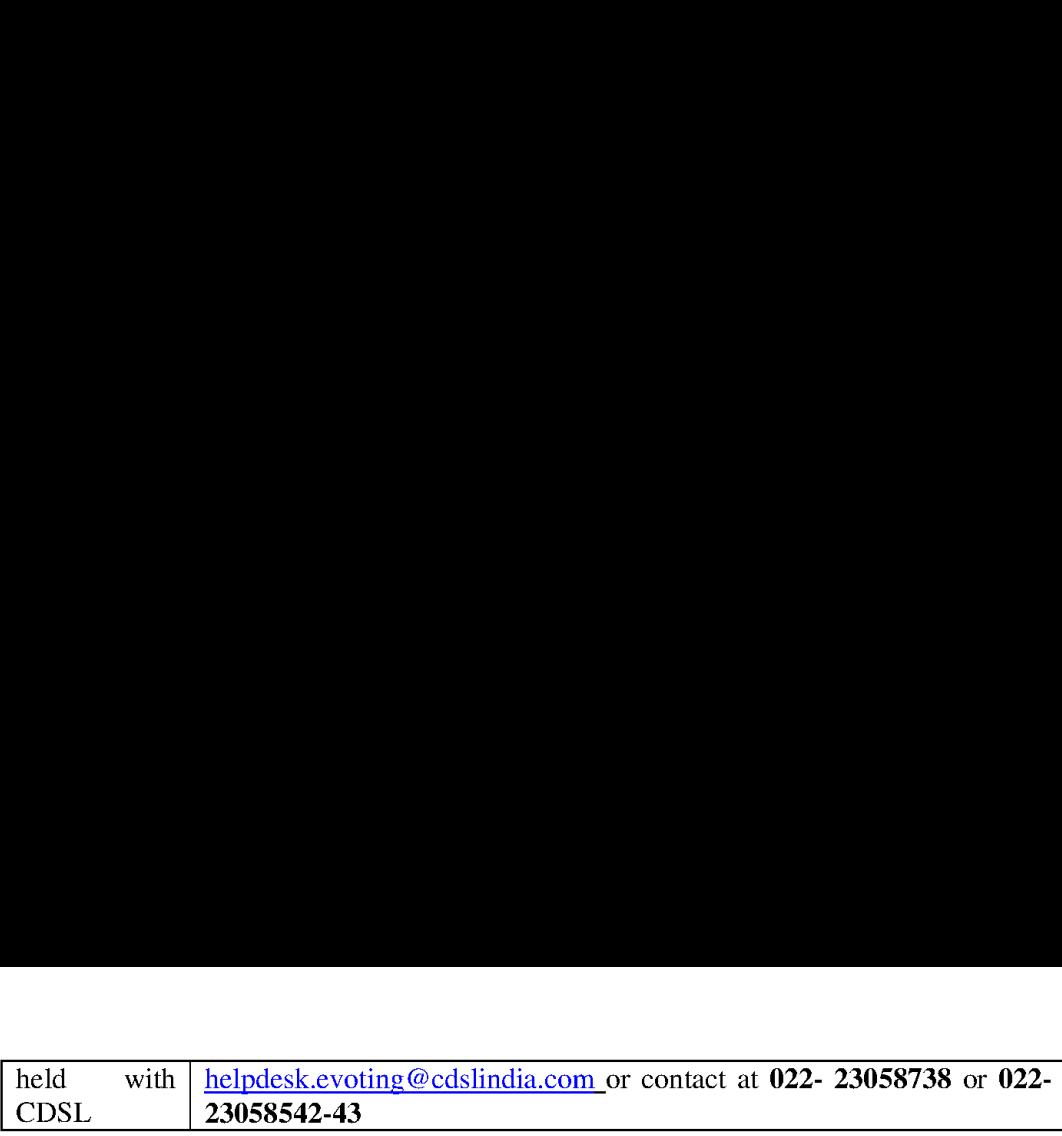

### Details on Step 2 are mentioned below:

### II) Login method for e-voting for Members other than Individual's Members holding shares in demat mode and Members holding securities in physical mode.

- (A) Members whose email [Ds are registered with the Company or its RTA/ DPs, will receive an email from KFin informing them of their User-id and Password. Once the member receives the e-mail, he or she will need to go through the following steps to complete the e-voting process:
- $\mathbf{i}$ . Launch internet browser by typing the URL: https://emeetings.kfintech.com/
- ii. Enter the login credentials (i.e. User ID and password). In case of physical folio, User ID will be EVEN (E-Voting Event Number), followed by folio number. In case of Demat account, User ID will be your DP ID and Client ID. However, if a Member is registered with KFin for e-voting, they can use their existing User ID and password for casting the vote.
- iii. After entering these details appropriately, click on "LOGIN".
- iv. Members will now reach password change Menu wherein they are required to mandatorily change the password. The new password shall comprise of minimum 8 characters with at least one upper case (A- Z), one lower case (a-z), one numeric value (0-9) and a special character ( $@, #,$ \$, etc.,). The system will prompt the Member to change their password and update their contact details viz. mobile number, email ID etc. on first login. Members may also enter a secret question and answer of their choice to retrieve their password in case they forget it. It is strongly recommended that Members do not share their password with any other person and that they take utmost care to keep their password confidential.
- $\bar{v}$ . Members would need to login again with the new credentials.
- Vi. On successful login, the system will prompt the Member to select the "EVENT" 1.¢., 'Oseaspre Consultants Ltd. - AGM" and click on "Submit"
- vii. On the voting page, enter the number of shares (which represents the number of votes) as on the Cut-off Date under "FOR/AGAINST" or alternatively, a Member may partially enter any number in "FOR" and partially "AGAINST" but the total number in "FOR/AGAINST" taken together shall not exceed the total shareholding as mentioned herein above. A Member may also choose the option ABSTAIN. If a Member does not indicate either "FOR" or "AGAINST" it will be treated as "ABSTAIN" and the shares held will not be counted under either head.
- vill. Members holding multiple folios / demat accounts shall choose the voting process separately for each folio / demat account.
- ix. Voting has to be done for each item of the notice separately. In case a Member does not desire to cast their vote on any specific item, it will be treated as abstained.
- $\mathbf{x}$ . A Member may then cast their vote by selecting an appropriate option and click on "Submit".
- Xi. A confirmation box will be displayed. Click "OK" to confirm else "CANCEL" to modify. Once a Member has voted on the resolution (s), they will not be allowed to modify their vote. During the voting period, Members can login any number of times till they have voted on the Resolution(s).
- (B) Members whose email IDs are not registered with the Company/Depository Participants(s), and consequently the Annual Report, Notice of AGM and e-voting instructions cannot be serviced, will have to follow the following process:
- Members who have not registered their email address, thereby not being in receipt i. of the Annual Report, Notice of AGM and e-voting instructions, may temporarily

get their email address and mobile number submitted with KFin, by accessing the link: https://ris.kfintech.com/clientservices/mobilereg/mobileemailreg.aspx.

- ii. | Members are requested to follow the process as guided to capture the email address and mobile number for receiving the soft copy of the AGM Notice and e-voting instructions along with the User ID and Password. In case of any queries, Members may write to einward.ris @kfintech.com.
- iii. Alternatively, Members may send an e-mail request at the email id einward.ris@kfintech.com along with scanned copy of the request letter, duly signed, providing their email address, mobile number, self-attested PAN copy and Client Master copy in case of electronic folio and copy of share certificate in case of physical folio for sending the Annual report, Notice of AGM and the e-voting instructions.
- iv. After receiving the e-voting instructions, please follow all the above steps to cast your vote by electronic means.

### Other Instructions:

- I. A person, whose name is recorded in the register of members or in the register of beneficial owners maintained by the depositories as on the cut-off date, viz., Thursday,  $14<sup>th</sup>$  July, 2022 only shall be entitled to avail the facility of remote e-voting as well as voting at the AGM through ballot paper.
- II. The voting rights of Members shall be in proportion to their shares of the paid up equity share capital of the Company as on the cut-off date i.e. Thursday, 14" July, 2022.
- If. Any person who acquires shares of the Company and becomes a Member of the Company after dispatch of the Notice of AGM and holding shares as of the cut-off date i.e. Thursday, 14" July, 2022 may obtain the User ID and Password in the manner as mentioned below:
	- a. If the mobile number of the Member is registered against Folio No. / DP ID Client ID, the Member may send SMS: MYEPWD<space>E-voting Event Number + Folio No. or DP ID Client ID to +91 9212993399

Example for NSDL: MYEPWD<SPACE> IN12345612345678 Example for CDSL: MYEPWD<SPACE> 1402345612345678 Example for Physical: MYEPWD<SPACE> XXX 1234567890

- b. If email ID of the Member is registered against Folio No. */ DP ID Client ID*, then on the home page of https://evoting.kfintech.com, the Member may click 'Forgot password' and enter Folio No. or DP ID Client ID and PAN to generate a password.
- Members may call KFin toll free number 1800 309 4001.
- . Members may send an email request to: evoting @kfintech.com. If the Member is already registered with the KFin e-voting platform then such Member can use his / her existing User ID and password for casting the vote through remote e-voting.
- IV. The Board of Directors has appointed Mr. Vaibhav Shah, Company Secretary (Membership No. ACS 26121), Proprietor of Vaibhav Shah and Company, Practicing Company Secretaries - Mumbai, as a Scrutinizer to scrutinize the remote e-voting process and e-voting at the AGM ina fair and transparent manner.
- The procedure for e-voting during the AGM is same as the instructions mentioned above for remote e-voting since the AGM is being held through VC / OAVM. The e-voting window shall be activated upon instructions of the Chairman of the AGM during the AGM. E-voting during